## VPConnect Base Solution Requirements Document

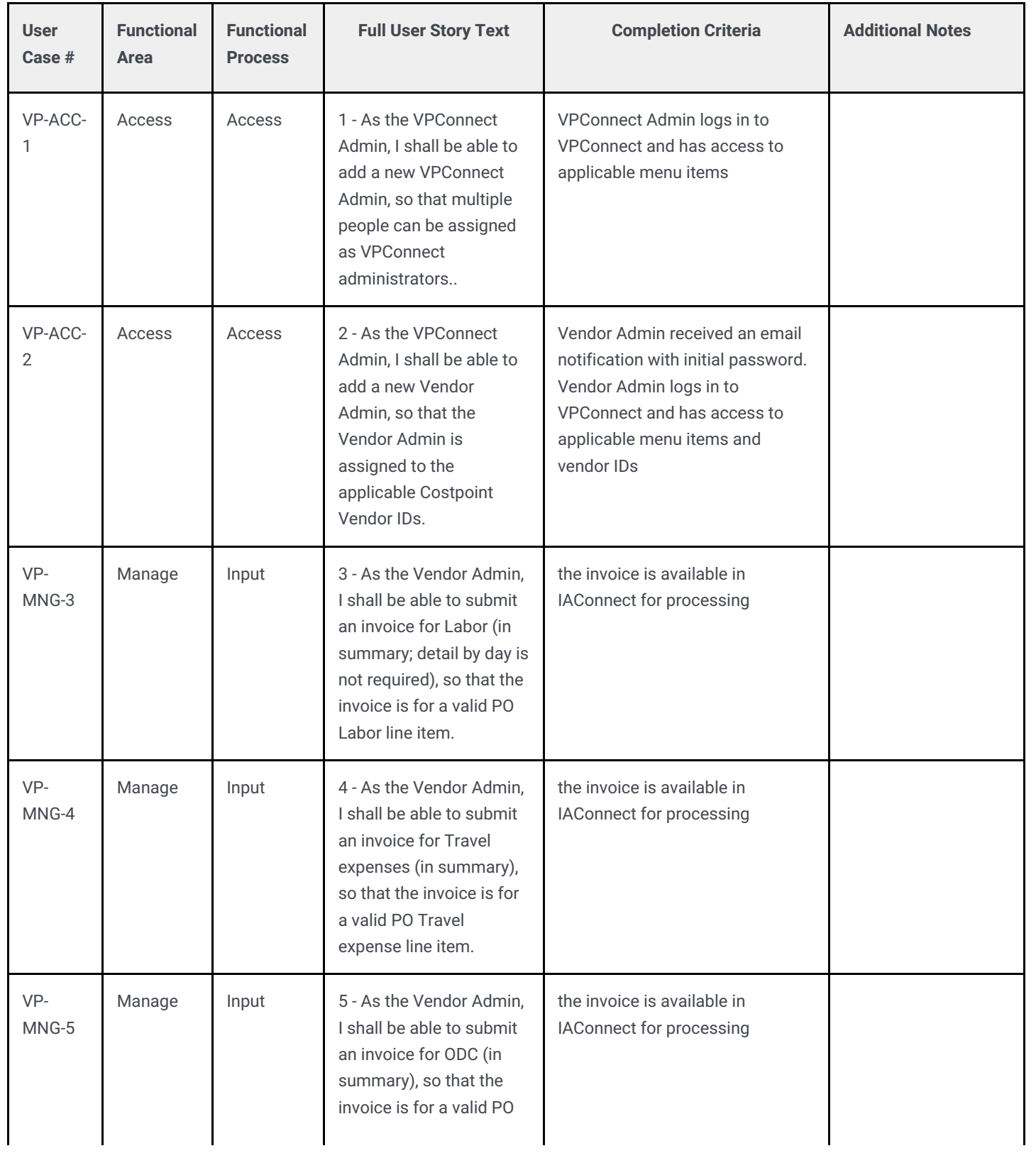

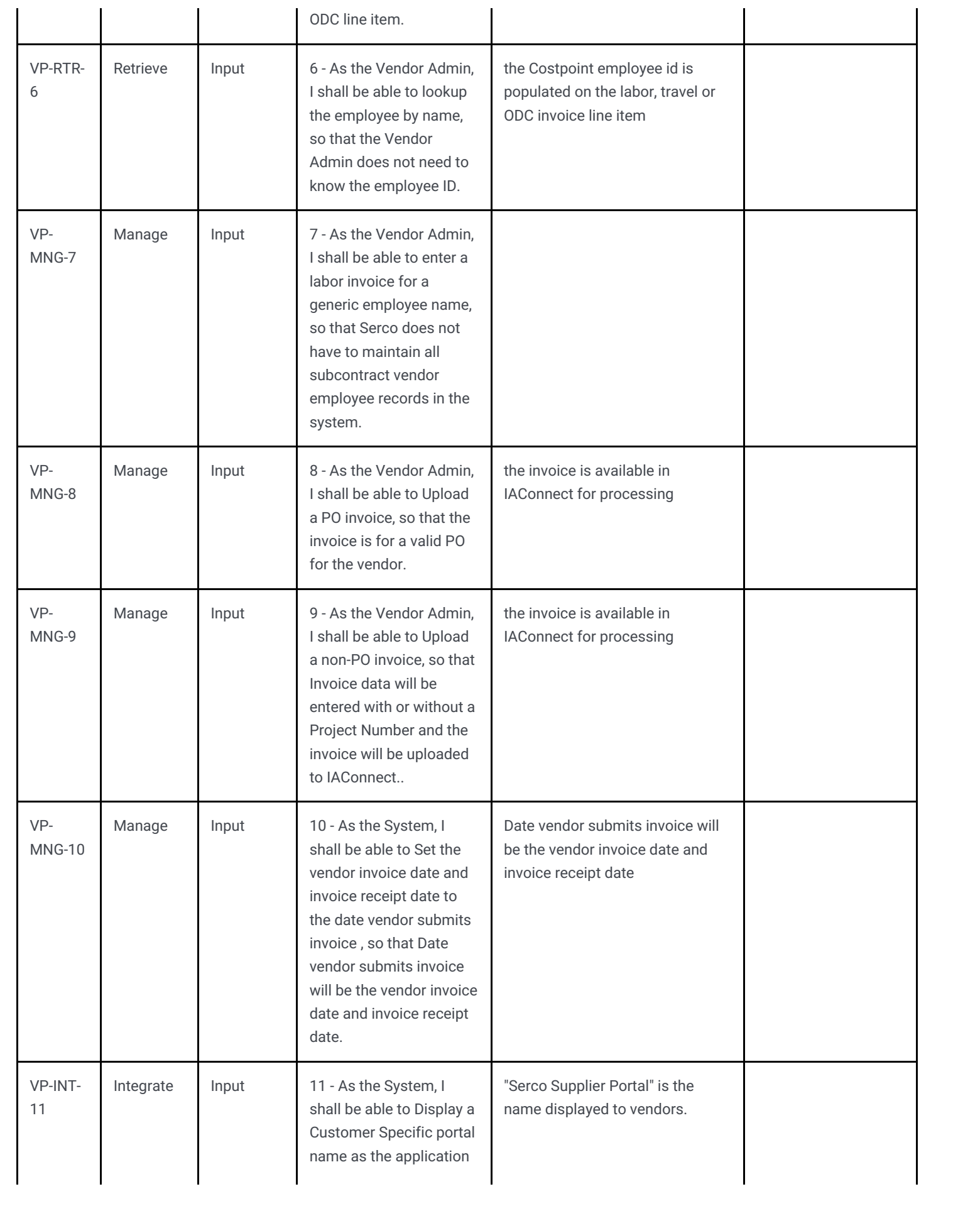

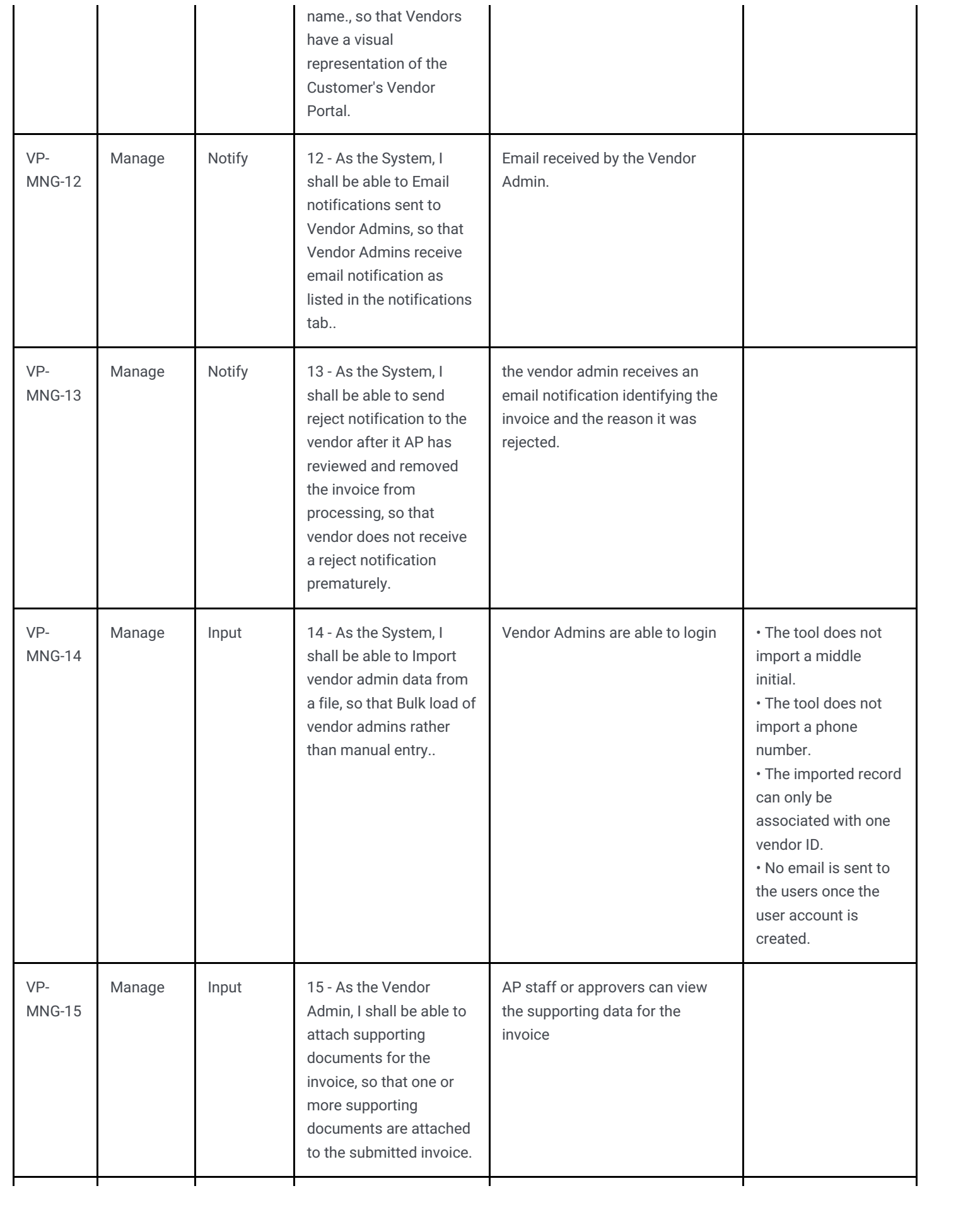

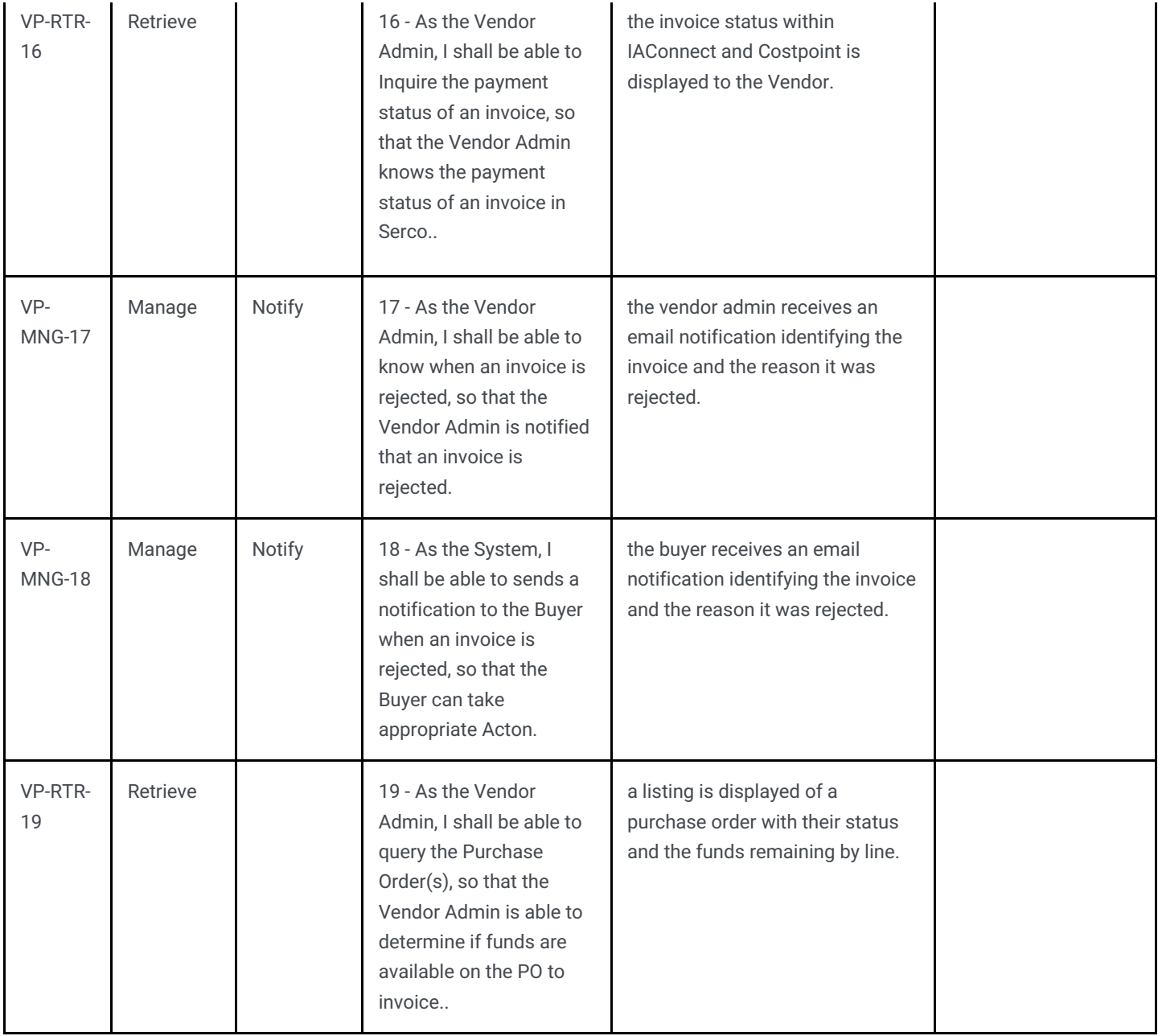

The most current version of this page shall be such in effect as of 11:59 p.m. ET (Eastern Time) of the date stamped on such online version.